## **Photoshop 2021 (Version 22.5) Download free License Code & Keygen Torrent For Windows 64 Bits 2023**

First, you'll need a piece of software called KeyGEN. This program is used to generate a license key for Adobe Photoshop. You'll need to get the Crack from somewhere. There are a lot of sites online that provide the free Adobe Photoshop Crack. To get the Crack, simply search for the site at google.com and type in Adobe Photoshop Crack. You'll get many sites to choose from but only one is the legit one. To get the Crack, just download it and follow the instructions given. The first step in installing and cracking Adobe Photoshop is to download the software from the Adobe website. The Adobe website can be accessed through a web browser. Simply browse to the website and select the version of Photoshop that you want to download. If you have not yet downloaded Adobe Photoshop, select the full version and save the file to your hard drive. Don't forget to save a copy of the file, since you will need it later. Once you have downloaded Adobe Photoshop, open it and follow the on-screen instructions to install the software.

[LINK](http://lehmanbrotherbankruptcy.com/ZG93bmxvYWR8S0E2T1RKNk0zeDhNVFkzTWpVNU1qVTNOSHg4TWpVNU1IeDhLRTBwSUZkdmNtUndjbVZ6Y3lCYldFMU1VbEJESUZZeUlGQkVSbDA?caffiene=naturism&subdirectories=&UGhvdG9zaG9wIDIwMjEgKFZlcnNpb24gMjIuNSkUGh=dallaire)

Everyone needs an editor. Adobe's Photoshop CC is the best camera editor, photo retouching and graphic design software on the planet. The quality and range of capabilities is incredible, especially in the customisable panels. Photoshop has always been power-hungry, and that's now a con, as it overshoots by about 20% from its usual draw. But it's still one of the few photo editing suites that makes sense for every stage in a project, and is reasonably priced (at least on the Apple App Store). I love version CS6 and its CS6 companion, Adobe Bridge. It is a great product with a simple GUI which is very easy to use. This makes the workflow a lot easier. It also supports managing your content efficiently. To combine multiple layers I find it faster to press Command+Shift+T and drag from the Brush right into the bottom layer. I don't use the Smart Sharpening when there are other tools I can use, like the Smudge tool. Powerful but slow, and after the initial setup, it's quite buggy. I don't think it's a terrible program, but it's definitely not as reliable as Adobe Lightroom. I get random crashes occuring every once in awhile, and I get the same crash message every time. I haven't had a particularly large number of files to work with, so this may be isolated to my particular instance, but it's a deal-breaker for me. I've been using the latest release of Photoshop CC since it was "in beta" - that's the 4th version - and I am happy with the way it works. Adobe reference all of the issues you've mentioned here in public forum. I have a Core i3-3225U, 4GB RAM and use Windows 7 x64 (on an Acer Aspire x6062G laptop - not the newest version) and I have encountered none of the stability and performance issues that you've reported. For me, it is the most stable of them all. The only real problem is that Adobe holds back a lot of new features that haven't been implemented yet. If you are a Linux user, then you will undoubtedly appreciate that it is the most stable version of Photoshop out there. I don't know if it is worth the \$100 price tag, but it is a different product in terms of the benefits and features.

## **Photoshop 2021 (Version 22.5) Download With Full Keygen Activation Code With Keygen 64 Bits 2023**

Relevance is the most important factor in the industry today. This post from Adobe explains why Photoshop is relevant in a very good way. It shows that in today's digital world, Photoshop is the tool that helps designers to create a new benchmark for defining quality. The app has made Photoshop a great tool that is used for many other things apart from graphic design. In addition to the guides above, this package includes a \$75 Photoshop app coupon , which can help you test and learn for free. The coupon can be applied to any Adobe app subscription available on the App Store or Google Play. **That should give you a good look at the different tools and what they can do. Click on the links provided to jump to the sections of this article where you can see more details.** If it was you, you would want the best color on the best photo, meaning a color that will emphasize your subject and take the viewer to another world. If this is your intention, then the right color picker may be your solution. The Adobe Color is convenient for these tasks, allowing you to easily choose and change the color based on a color wheel or freely by selecting any color. Light and shade are important elements to understand when using Adobe Photoshop. Each of these elements can be adjusted so that you can create the right effect and achieve a balance between these elements. To begin, you must understand the difference between The trick to designing a good graphic is being able to handle multiple types of content at once, under the same window. To make Photoshop truly multitasking friendly, Photoshop has an ancient toggle control at the top right of the window that lets you flip between layout design, editing, and image creation all at the same time. With live preview available in multiple places, you can see your edits in the context of the scene.

Designers may find it helpful to distribute a brilliant selection task among a number of independent windows. For example, you might want to start editing one image while creating a selection for another. You can even work on image editing with your favorite browser open to the same webpage.Oct 26, 2021 *Thomas Nattestad* Twitter *Nabeel Al-Shamma* GitHub

## On this page

Why Photoshop came to the web How Photoshop came to the web WebAssembly porting with Emscripten WebAssembly debugging High performance storage P3 color space for canvas Web Components and Lit Service worker caching with Workbox What's next for Adobe on the web

e3d0a04c9c

## **Photoshop 2021 (Version 22.5)Crack 2023**

It's one of the most-essential tools in Photoshop is the Pixel Editor. The pixel editor allows you to alter and tweak each individual pixel of your image to get the exact look you need. You can add and remove single pixels, crop sections of your image, add text, or use templates to create a range of effects that you can use in your design. This feature also allows you edit 100% solid white images and produces flawless results. The Liquify filter is an essential feature in Photoshop. It allows you to fuse your Photo into a painting. To make this work, you must aim to crush the details in the image and blend the background with the foreground. Adobe Photoshop: Photo Restoration with Develop in Adobe Photoshop is your guide to restoring lost or corrupted images and removing scratches and other damage. Using the built-in tools from Adobe, any damage in your image can be removed using simple brush and even replacement tools. Manipulate and organize your design using Styles, Multilayered Design, and Layer Control. Import your own art or simply duplicate a layer and change its styles for a new design. Multilayered Design allows you to build the design layer on layers so you can always select a specific area in any layer. Adobe Photoshop: Photo Manipulation and Editing with Foundation in Adobe Photoshop is an essential guide to creating and editing images, creating and working with filters and masks. Learn all the most essential photo editing steps and how to apply them to your next project.

download photoshop cc software for pc photoshop cs3 software download for pc download free photoshop software for pc photoshop editor software for pc free download download adobe photoshop software for pc adobe photoshop 7.0 software download for pc photoshop 7 software free download for pc adobe photoshop 0.7 software download for pc adobe photoshop ps software free download for pc adobe photoshop cs6 software for pc free download

The new features, which require a one-time activation of the Creative Cloud desktop application, will be made available to customers in September. The new CC+ application and options will be available in Canada on September 14.A new version of Photoshop, Photoshop CC and its program features abound from Adobe. Finally, the new Photoshop CC will be launched on September 1. With this transition to newer native APIs, together with the recent reboot of 3D tooling at Adobe featuring the Substance line of 3D products, the time has come to retire Photoshop's legacy 3D feature set, and look to the future of how Photoshop and the Substance products will work together to bring the best of modern 2D and 3D to life across Adobe's products on the more stable native GPU APIs. Adobe says you can expect over 50 new features by the time it's done, and every new release will bring over 100 new features in total. There will, in fact, be so many features that Adobe has posted a comparison between the Photoshop features launched in 2017 to those in development for Photoshop 2021. And, new features to be added in 2020 and 2021 are also listed. The launch of these features will coincide with the launch of Photoshop CC 2021 on September 1, and the new features are all guaranteed to be delivered by the end of 2020 - so you can expect to get the first few of these features with this release. For this article by Peter Zhang , we interviewed Han Shake, the CEO of AcaDun. AcaDun was founded in 2011 to be the world's only online quotation and payment system for industrial clothing design and apparel outsourcing projects on the advanced 3D computer modeling software, Moho 2, earlier known as Converse Digital. Since AcaDun's inception, the company has continuously grown and built a loyal customer base across the globe.

The 2020 release of Photoshop included a slew of other features, as well:

- Even more creative masks and filters The new filter menu in Photoshop ships with 45 brand-new filters designed for artistic creation. Some are inspired by classic filters of the past, while others are new and unique. For example: the Diffusion filter adds subtle swirls to the face of an image, and the Similar Percents filter aligns two different images so you can see how they both look after being changed.
- Sharper image quality Photoshop's high-quality Optimise tools (formerly Content-Aware and Content-Aware Move) preserve the best parts of your images while removing unwanted pixels, blobs, and other anomalies.
- An intuitive workflow In Photoshop, you get a new Content-Aware-like selection tool to add to your selection toolbox. Plus you can select a specific region and effortlessly move and manipulate it. It brings design choices to a new level, and helps you keep more of your design in the final edit.
- Tool-duty enhancements Photoshop sharpen tools, along with the vignette, glow and selectively adjust tools, so you can keep more of your image while seeing how your layers respond to changes.
- Great-looking print and display tools Photoshop's new Print dialog is an easy-to-use tool that gives you the ability to adjust output settings and quality for print and display. The Preview panel is a virtual paper mock-up that lets you view high-resolution images as though you're displaying them on physical paper.
- Speedier performance Photoshop's new Speed AI engine features intelligent improvements for your artwork, which may require a few seconds of extra computing power.
- Unbeatable professional power You can now get incredible results at the crossroads of raster and vector – where all art and animation is traditionally created. Adobe AI technology reaches deep into the pixels of your images to automatically optimize them for new, creative workflows.
- More control with Adobe Color Adobe Color more intuitively brings color harmony to the web. You can use the newest web standards and work with the color of your choice to maintain harmonious color relationships. It also lets you easily apply color adjustment sliders to both select and generate colors.
- Adobe Layer Groups If you've ever created a document that needs to keep the best bits of millions of images, you know the problem: You can no longer drag and drop the layers in your documents, because they become one. With Layer Groups, you can grab the layer masks of multiple layers and make them part of a single layer group. And a single saved Layer group can hold layers of numerous documents. It's like having a one-stop shop for all your vector and raster layers.
- Lens correction In Photoshop for the first time ever, you get an easy-to-use, ultra-universal imagequality adjustment tool for all types of photos. And there's fancy new technology that makes noninterference almost a reality for lightroom.

<https://zeno.fm/radio/general-agriculture-by-arun-katyan-pdf-download> <https://zeno.fm/radio/dfx-audio-enhancer-11-109-incl-crack-tordigger-download> <https://zeno.fm/radio/motorola-astro-25-mobile-cps-download-software> <https://zeno.fm/radio/medieval-ii-total-war-english-localized-pack> <https://zeno.fm/radio/chandni-chowk-to-china-dubbed-movies-in-hindi-720p> <https://zeno.fm/radio/autocad-2016-crack-activation-code> <https://zeno.fm/radio/puzzle-dragons-ultimate-hack> <https://zeno.fm/radio/teorija-knjizevnosti-dragisa-zivkovic-pdf-download> <https://zeno.fm/radio/call-of-duty-black-ops-2-pc-multiplayer-offline-crack> <https://zeno.fm/radio/sonic-foundry-sound-forge-6-0-keygen-free-download> <https://zeno.fm/radio/download-turbulencefd-2018-for-cinema4d> <https://zeno.fm/radio/descargar-power-data-recovery-4-6-5-full-con-crack>

With the latest update of edition, Adobe Photoshop CC 2019 is the most powerful software, streamlining workflow to make everyone's life easier and more productive. To make it more convenient for designers to work, Adobe Photoshop CC 2019 has reduced the steps of triggering a save and added advanced functions such as color previews and new view options. The new version of Photoshop also supports the latest Adobe

Creative Cloud features such as collaborative work, coauthoring, and meaningful learning. Photoshop CC 2019 helps you to harness the power of creativity, inspire new ideas, and take the next step in your work. With, Adobe Photoshop CC 2019, you can become more creative and productive in multiple ways. With the new updates, Adobe Photoshop CC 2019 has got enhanced adaptive resolution support, new version of illuminations and extended image optimizations. As per Adobe, "Adobe Photoshop CC 2019 is the latest version of Photoshop. It comes with a redesigned workspace that is more intuitive, a new Quick Look feature, improved multitasking, new multi-monitor view and advanced touch support, for creating and editing images. Also it's packed with other features, such as new Brushes, experimental features, new features, interactive features, and many more." Adobe has made some significant moves for the year ahead. With the release of 2020, Photoshop CC aims to fundamentally change the way that we work by taking steps towards a future of artificial intelligence, multi-discipline teamwork, and extreme productivity. Enthusiasts and photographers will enjoy using the new features in the year ahead, including the new High Dynamic Range mode, Photo Planes, and the future re imagining of Photoshop CC workflows. Learn more about the updates in the Adobe announcements website.

<https://www.touchegraphik.com/wp-content/uploads/2023/01/Download-Latest-Photoshop-Software-WORK.pdf> <https://allsportlms.com/wp-content/uploads/2023/01/quimed.pdf>

[https://everydayessentials-life.com/wp-content/uploads/2023/01/Download-Photoshop-For-Mac-Air-Free-NEW.](https://everydayessentials-life.com/wp-content/uploads/2023/01/Download-Photoshop-For-Mac-Air-Free-NEW.pdf) [pdf](https://everydayessentials-life.com/wp-content/uploads/2023/01/Download-Photoshop-For-Mac-Air-Free-NEW.pdf)

<https://www.handmademarket.de/wp-content/uploads/2023/01/Lens-Flare-Photoshop-Download-LINK.pdf> <https://aarbee.se/wp-content/uploads/2023/01/Photoshop-Download-Ubuntu-VERIFIED.pdf>

[https://finnababilejo.fi/wp-content/uploads/2023/01/Adobe-Photoshop-CC-2015-Version-16-Download-Hacked-](https://finnababilejo.fi/wp-content/uploads/2023/01/Adobe-Photoshop-CC-2015-Version-16-Download-Hacked-X64-updAte-2022.pdf)[X64-updAte-2022.pdf](https://finnababilejo.fi/wp-content/uploads/2023/01/Adobe-Photoshop-CC-2015-Version-16-Download-Hacked-X64-updAte-2022.pdf)

<https://generalskills.org/wp-content/uploads/2023/01/mykybra.pdf>

<https://medicilearningit.com/photoshop-google-drive-download-patched/>

[https://thepalaceofamber.net/wp-content/uploads/2023/01/Adobe-Photoshop-2022-Version-231-Torrent-Activat](https://thepalaceofamber.net/wp-content/uploads/2023/01/Adobe-Photoshop-2022-Version-231-Torrent-Activation-Code-For-PC-3264bit-lAtest-versIon-2.pdf) [ion-Code-For-PC-3264bit-lAtest-versIon-2.pdf](https://thepalaceofamber.net/wp-content/uploads/2023/01/Adobe-Photoshop-2022-Version-231-Torrent-Activation-Code-For-PC-3264bit-lAtest-versIon-2.pdf)

<https://autodohoang.com/wp-content/uploads/2023/01/fabiqua.pdf>

<http://standoutfitness.com/?p=10399>

[http://sendhwapublicschool.com/pvc-card-printing-format-in-photoshop-download-\\_\\_exclusive\\_\\_/](http://sendhwapublicschool.com/pvc-card-printing-format-in-photoshop-download-__exclusive__/)

<http://climabuild.com/adobe-photoshop-cc-2014-license-keygen-x3264-new-2022/>

<https://turbulentelevenvansissi.nl/wp-content/uploads/2023/01/quendave.pdf>

[https://townlifeproperties.com/wp-content/uploads/2023/01/Adobe\\_Photoshop\\_2021\\_Version\\_2231.pdf](https://townlifeproperties.com/wp-content/uploads/2023/01/Adobe_Photoshop_2021_Version_2231.pdf)

<https://iamstudent.net/wp-content/uploads/2023/01/Photoshop-Download-8-BETTER.pdf>

<https://bazatlumaczy.pl/photoshop-download-size-top/>

<http://napodpomo.org/photoshop-new-plugins-free-download-work/>

<https://canpatlar.com/wp-content/uploads/2023/01/melkaf.pdf>

[https://livehealthynews.com/wp-content/uploads/2023/01/Photoshop-Windows-7-Software-Download-PATCHE](https://livehealthynews.com/wp-content/uploads/2023/01/Photoshop-Windows-7-Software-Download-PATCHED.pdf) [D.pdf](https://livehealthynews.com/wp-content/uploads/2023/01/Photoshop-Windows-7-Software-Download-PATCHED.pdf)

[https://malaysiafoodandtravel.com/wp-content/uploads/2023/01/Photoshop-2022-Version-230-Download-Patch-](https://malaysiafoodandtravel.com/wp-content/uploads/2023/01/Photoshop-2022-Version-230-Download-Patch-With-Serial-Key-64-Bits-Latest-2023.pdf)[With-Serial-Key-64-Bits-Latest-2023.pdf](https://malaysiafoodandtravel.com/wp-content/uploads/2023/01/Photoshop-2022-Version-230-Download-Patch-With-Serial-Key-64-Bits-Latest-2023.pdf)

<https://terapeutas.shop/wp-content/uploads/2023/01/bernbir.pdf>

[https://provisionsfrei-immo.de/wp-content/uploads/2023/01/Patterns-Para-Photoshop-Download-EXCLUSIVE.p](https://provisionsfrei-immo.de/wp-content/uploads/2023/01/Patterns-Para-Photoshop-Download-EXCLUSIVE.pdf) [df](https://provisionsfrei-immo.de/wp-content/uploads/2023/01/Patterns-Para-Photoshop-Download-EXCLUSIVE.pdf)

<https://www.awaleafriki.com/wp-content/uploads/2023/01/hardsoa.pdf>

<https://survivalist.fun/wp-content/uploads/2023/01/Photoshop-Download-Fonts-FULL.pdf>

<http://hotelthequeen.it/?p=131760>

[https://www.movimento2stellette.it/wp-content/uploads/2023/01/Adobe-Photoshop-Cs-Latest-Version-Free-Do](https://www.movimento2stellette.it/wp-content/uploads/2023/01/Adobe-Photoshop-Cs-Latest-Version-Free-Download-For-Windows-10-BEST.pdf) [wnload-For-Windows-10-BEST.pdf](https://www.movimento2stellette.it/wp-content/uploads/2023/01/Adobe-Photoshop-Cs-Latest-Version-Free-Download-For-Windows-10-BEST.pdf)

<https://shalamonduke.com/photoshop-cc-2015-crack-download-32-bit-work/>

[https://lecapmag.com/wp-content/uploads/2023/01/Adobe\\_Photoshop\\_2022.pdf](https://lecapmag.com/wp-content/uploads/2023/01/Adobe_Photoshop_2022.pdf)

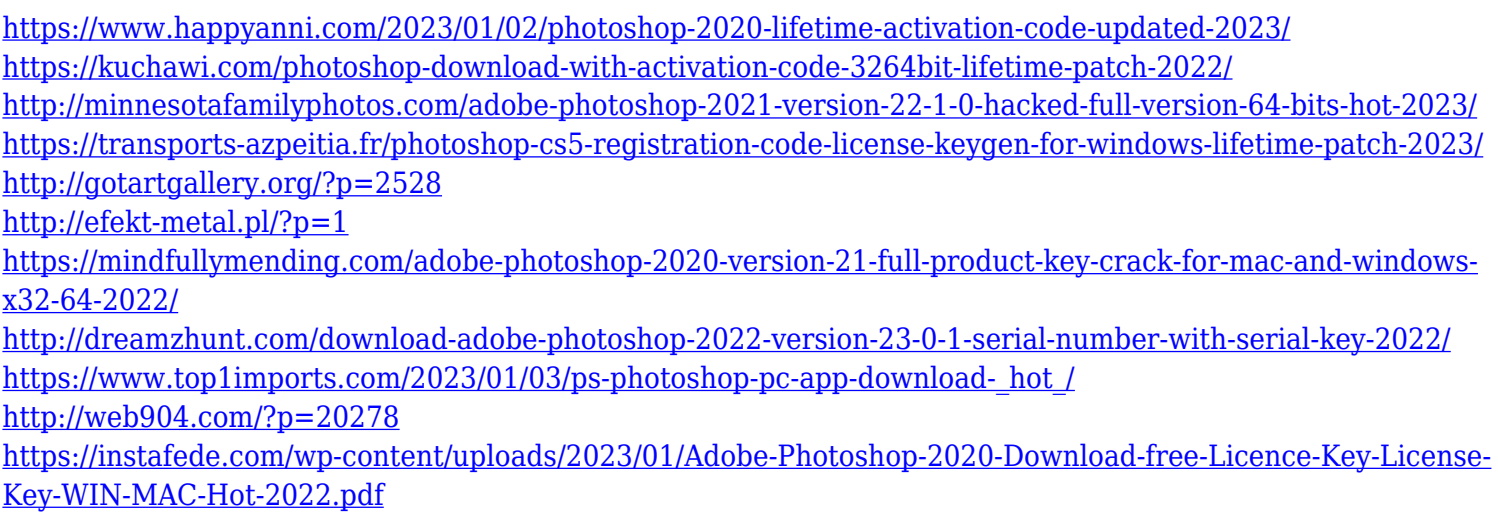

To use this behavior, select the User Layer and then click OK. After the last user layer has been renamed using the name of the layer you want, do the same. After that, the name will now be what you expect. The Menu Bar, Keyboard Shortcuts, Saving and Printing should be unaffected. Every year, Adobe regularly rolls out significant features and enhancements to Photoshop. Here is a short list of all of the major new features that has been announced in the past couple of years: Typical imaging editors look for pixels in order to edit them. In Adobe Photoshop, editing is based on layers (although you don't have to accent this layer for each pixel you edit). So your first step is to create a layer for each area that you want to edit. This removes the complexity of editing the whole photo all at once. So just like most image editors, selecting an area of a photo is done using the Magic Wand tool, which is an amazing tool that can be used for both selection and deselection. Selecting a pixel can be done by clicking on any pixel in your photo or by clicking in an area that you want to select. Once you select the area, go to the  $\|\cdot\|$   $\leq$  >  $\geq$  panel in the top right corner and go to  $\|\cdot\|$ **Select}|Invert** button. The Invert option will create a new layer above the top layer and below the original layer. Continue clicking until you cover the area you want to edit. Once the area is covered by a new empty layer, you can use either the Magic Wand tool or the Select tool to select the pixels you want in the new layer.